[FFSC](http://lusc.de/dokuwiki/orga/ffsc/start) - [URLs](http://lusc.de/dokuwiki/orga/ffsc/urls) - [Inventar](http://lusc.de/dokuwiki/orga/ffsc/inventar) - [config](http://lusc.de/dokuwiki/orga/ffsc/config) - server server-allgemein - [config](http://lusc.de/dokuwiki/orga/ffsc/server/config)

## **FFSC-Server**

## **Domainhosting**

- 1 <https://www.ispone-business.de/vserver/>
- 2 <http://www.netcup-sonderangebote.de/vserver/root-server-1000-plus/>
- 3 <https://www.netcup.de/bestellen/produkt.php?produkt=1553>
- 4 <https://www.netcup.de/bestellen/produkt.php?produkt=1410>
- 5 <https://www.netcup.de/vserver/vps.php>
- 6 <https://www.serverbiz.de/vserver/tarifvergleich>
- 7 <https://www.serverbiz.de/kvm/tarifvergleich>
- 8 <http://www.cs-arena.de/index.php?module=rootserver>

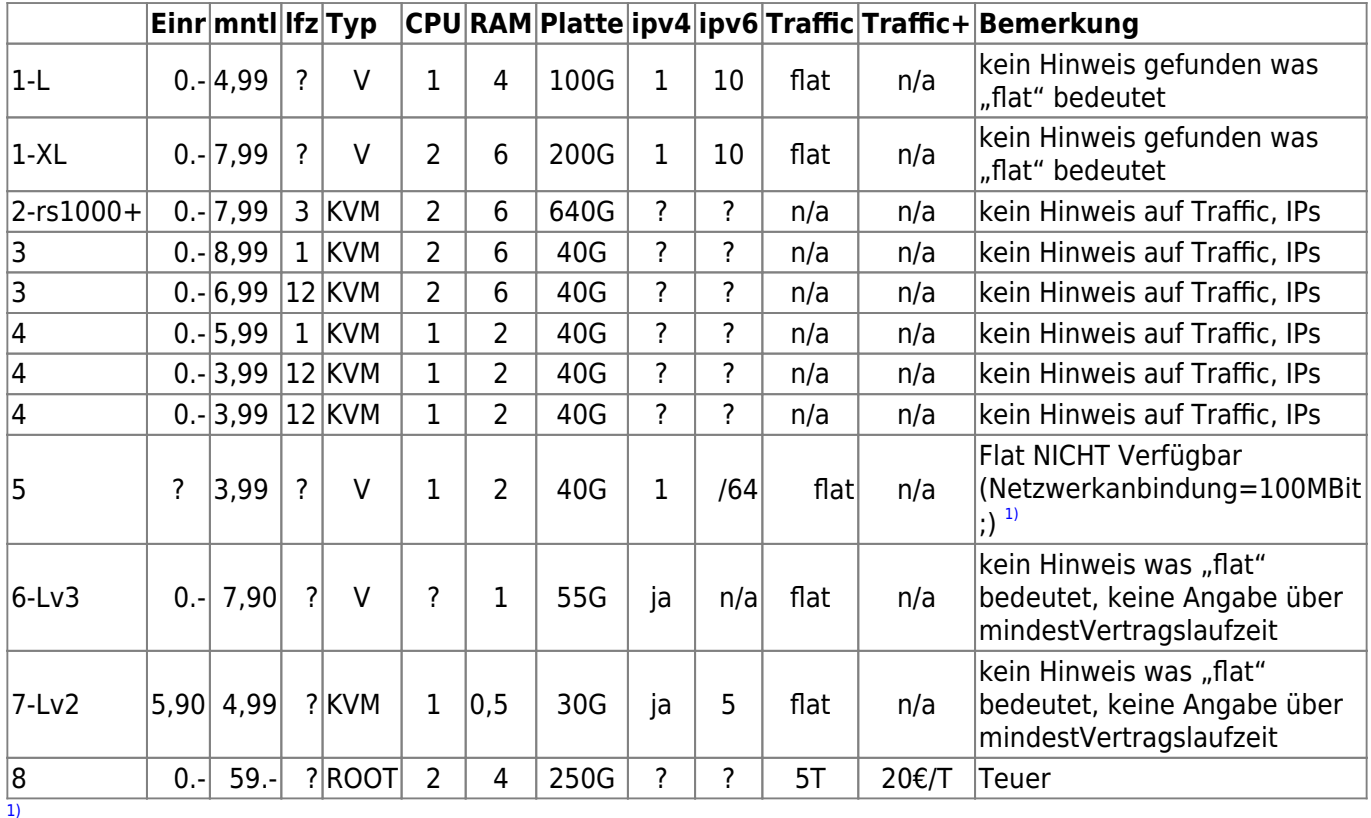

Für Traffic von und zu Ihrem Root-Server / vServer (VPS) fallen keine zusätzlichen Kosten an. Im Durchschnitt steht Ihnen eine Bandbreite 200 MBit/s zur Verfü gung, vorausgesetzt der Root-Server / vServer (VPS) verfügt über eine 1 GBit/s Netzwerkkarte. Wird über einen Zeitraum von mehr als 15 Minuten durchschnittlich mehr als 80 MBit/s Bandbreite belegt, kann die Netzwerkanbindung des Root-Servers / vServers (VPS) limitiert werden, damit anderen Kunden kein Nachteil entsteht. Optional bieten wir auch dedizierte Netzwerkkarten mit garantierter Bandbreite an. Unser Support berät Sie gerne dazu.

From: <http://lusc.de/dokuwiki/>- **LUSC - Linux User Schwabach**

Permanent link: **<http://lusc.de/dokuwiki/orga/ffsc/server?rev=1476164780>**

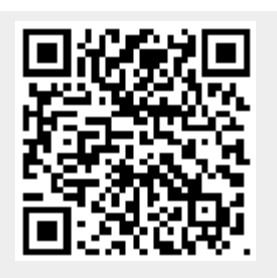

Last update: **2016/10/11 07:46**